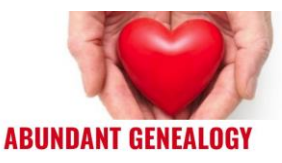

# **Tech with Thomas Legacy Family Tree Webinars – May 8th, 2020**

Thomas MacEntee, of Abundant Genealogy [https://abundantgenealogy.com](https://abundantgenealogy.com/) [abundantgenealogy@gmail.com](mailto:abundantgenealogy@gmail.com)

Technology has always fascinated me . . . a bit odd for this liberal arts guy . . . but for close to 30 years I made a career in the information technology field. Working in large international law firms with thousands of employees, I was the "template guy" (meaning I designed Microsoft Word templates), the "Outlook server guy" (meaning email servers), the "Trainer" (certified in Microsoft Office apps), and more. So when I transitioned in 2008 to a career in genealogy I knew what one of my focus areas would be: helping genealogists preserve years of work and research using the best available technology. And I try to do so in an easy-to-understand and approachable way.

# **Future Proofing Your Technology**

You may not have heard of the term "future proofing", so here is my definition: *Ensuring that your current technology is periodically reviewed to determined its continued effectiveness . . . and to upgrade technologies so that your genealogy research is accessible by you and others in the future.*

Make sense doesn't it? But embracing a concept this future proofing technology is easy; committing to the change and putting it in effect can be difficult. Here are some tips of future proofing your genealogy research and making sure it is preserved for others to use for generations to come:

- **Take inventory**. Determine what you have and this includes hard copy as well as digital assets and online sites.
- **Include in estate planning**. Create a codicil to your will or make sure there are some form of instructions concerning your genealogy research.
- **Backup your data**. Backing up your genealogy data is a good habit for the living and it will keep all your info in one place for your executor.
- **Preserve non-digital and digital items**. CD-ROM discs degrade over time. Negatives and movie film can fade and fall apart. Transfer items to digital ASAP.
- **Have that conversation with family**. Be very clear about where your genealogy research is located, why it is important, and what you want done with it.
- **Post items online**. Consider starting a blog even a private one to preserve your family stories. Use social media if you feel comfortable. Do the same with a family tree on Ancestry or one of the popular genealogy sites.
- **Do stuff NOW**. Tell your own stories NOW. Write that genealogy book NOW. Interview family members NOW.

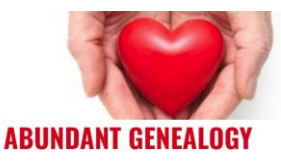

# **Resources**

#### *Census*

- *Genealogy Tips: Searching the Census by Address* <https://www.nypl.org/blog/2016/07/08/genealogy-tips-searching-census-address>
- *Navigating the 1940 Census* <https://abundantgenealogy.com/1940census>

## *Desktop & Organization*

- **The Organized Genealogist Thomas recommends!** <https://www.facebook.com/groups/organizedgenealogist/>
- **Slack** [https://slack.com](https://slack.com/)
- **Trello** [https://trello.com](https://trello.com/)

# *Forms*

 **Google Forms** <https://www.google.com/forms/about/>

# *Genealogy Apps & Software*

- **Ancestry App** <https://genealogybargains.com/ancestry-app>
- **FamilySearch App** <https://genealogybargains.com/familysearch-app>
- **Family Tree Maker** <https://www.mackiev.com/ftm/>
- **Legacy Family Tree Thomas recommends!** <http://legacy.familytreewebinars.com/?aid=1990>
- **MyHeritage App** <https://www.myheritage.com/mobile>
- **RootsMagic** <https://genealogybargains.com/rootsmagic-offer>

#### *Internet Browsers*

- **Firefox** <https://www.mozilla.org/en-US/firefox/new/>
- **Google Chrome** <https://www.google.com/chrome/>

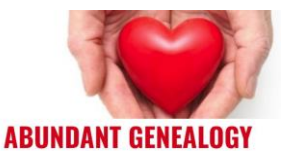

## *Microsoft Word*

- *How to Create Fillable Forms in Microsoft Word* <https://www.groovypost.com/howto/create-fillable-forms-in-microsoft-word/>
- *Microsoft Word Series - #1 Getting Started with Microsoft Word* <http://legacy.familytreewebinars.com/?aid=1017>

#### *Passwords*

- *Last Pass* **Thomas recommends!** <https://genealogybargains.com/lastpast>
- *The Password Trick* <https://abundantgenealogy.com/passwordtrick>

## *Technology Updates*

- *Buzz Feed* <https://www.buzzfeed.com/>
- **Feedly** <https://feedly.com/about.html>
- *The Verge* <https://www.theverge.com/>

#### *VPNs*

- *Ensuring Network Security with a VPN (Virtual Private Network)* [https://www.dummies.com/programming/networking/ensuring-network-security](https://www.dummies.com/programming/networking/ensuring-network-security-with-a-vpn-virtual-private-network/)[with-a-vpn-virtual-private-network/](https://www.dummies.com/programming/networking/ensuring-network-security-with-a-vpn-virtual-private-network/)
- **Namecheap VPN Thomas recommends!** <https://genealogybargains.com/namecheap-vpn>

*The post content above contains affiliate links. This means I make a percentage of sales via these links. This does not INCREASE the price you pay as a consumer. It simply supplements my income so I can continue providing as much free genealogy content as possible through my "abundance model." I have material connections with various vendors and organizations. To review the material connections I have in the genealogy industry, please see [Disclosure Statement.](https://genealogybargains.com/policies/disclosure-statement/)*